Sl. No.

<u>ओएमआर शीट सं. :</u> OMR Sheet No. :

# A1-R4 / B1.1-R4 : IT TOOLS & BUSINESS SYSTEMS

**•flÁœ —** 03 **ÉÊ¥≈U •Áœ∑§Ã◊ •¥∑§ —** 100 DURATION : 03 Hours MAXIMUM MARKS : 100

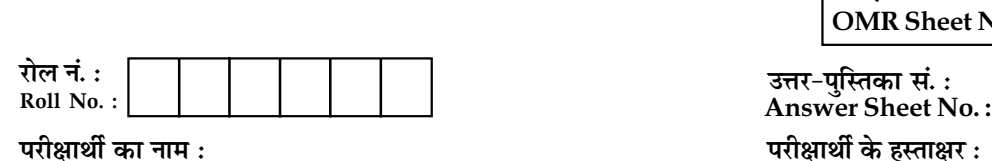

Name of Candidate : \_\_\_\_\_\_\_\_\_\_\_\_\_\_\_\_\_\_\_\_\_\_\_\_\_\_\_\_\_\_\_\_\_\_\_\_\_\_\_\_\_\_\_\_;Signature of Candidate : \_\_\_\_\_\_\_\_\_\_\_\_\_\_\_\_\_\_

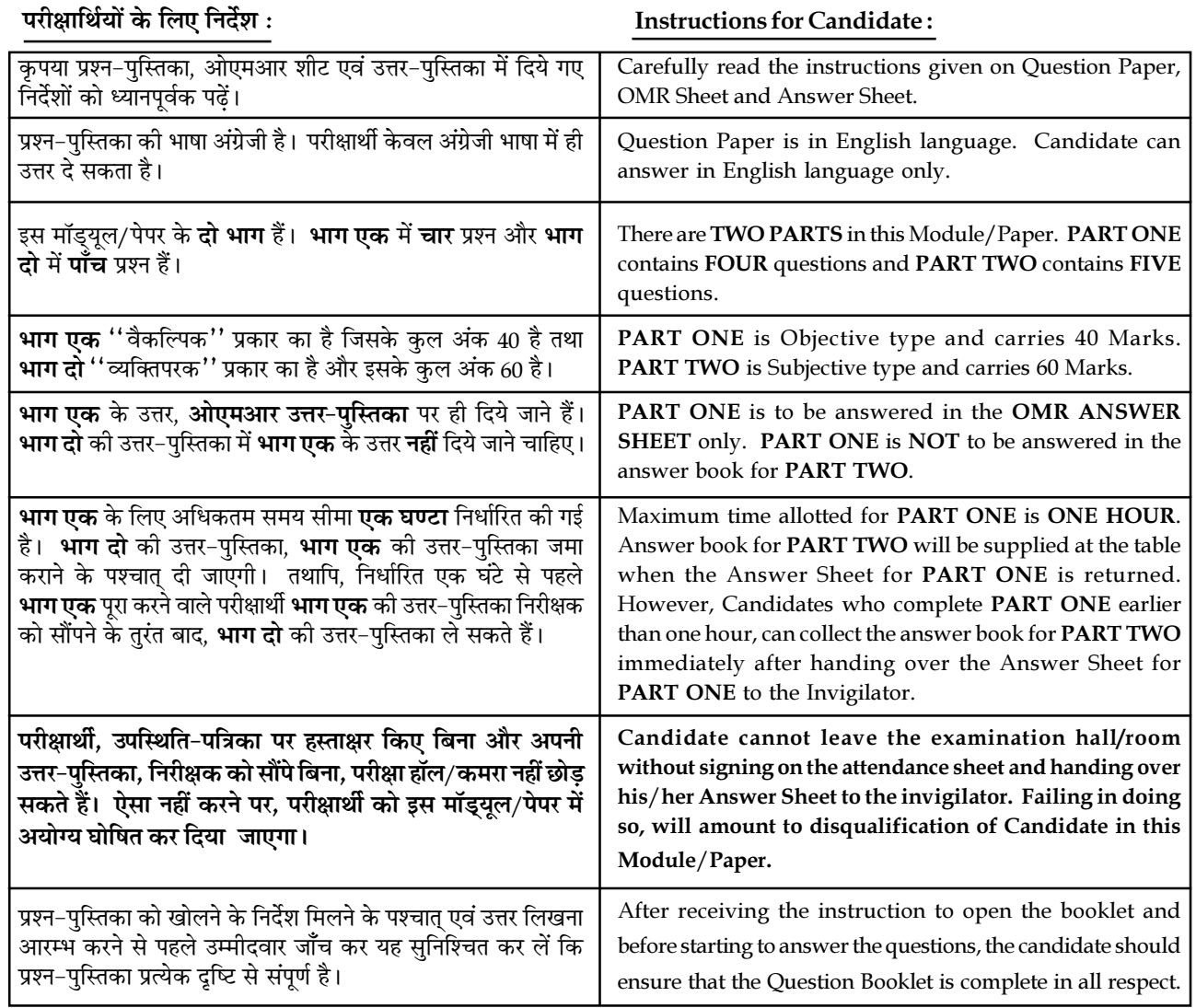

### जब तक आपसे कहा न जाए, तब तक प्रश्न−पुस्तिका न खोलें। DO NOT OPEN THE QUESTION BOOKLET UNTIL YOU ARE TOLD TO DO SO.

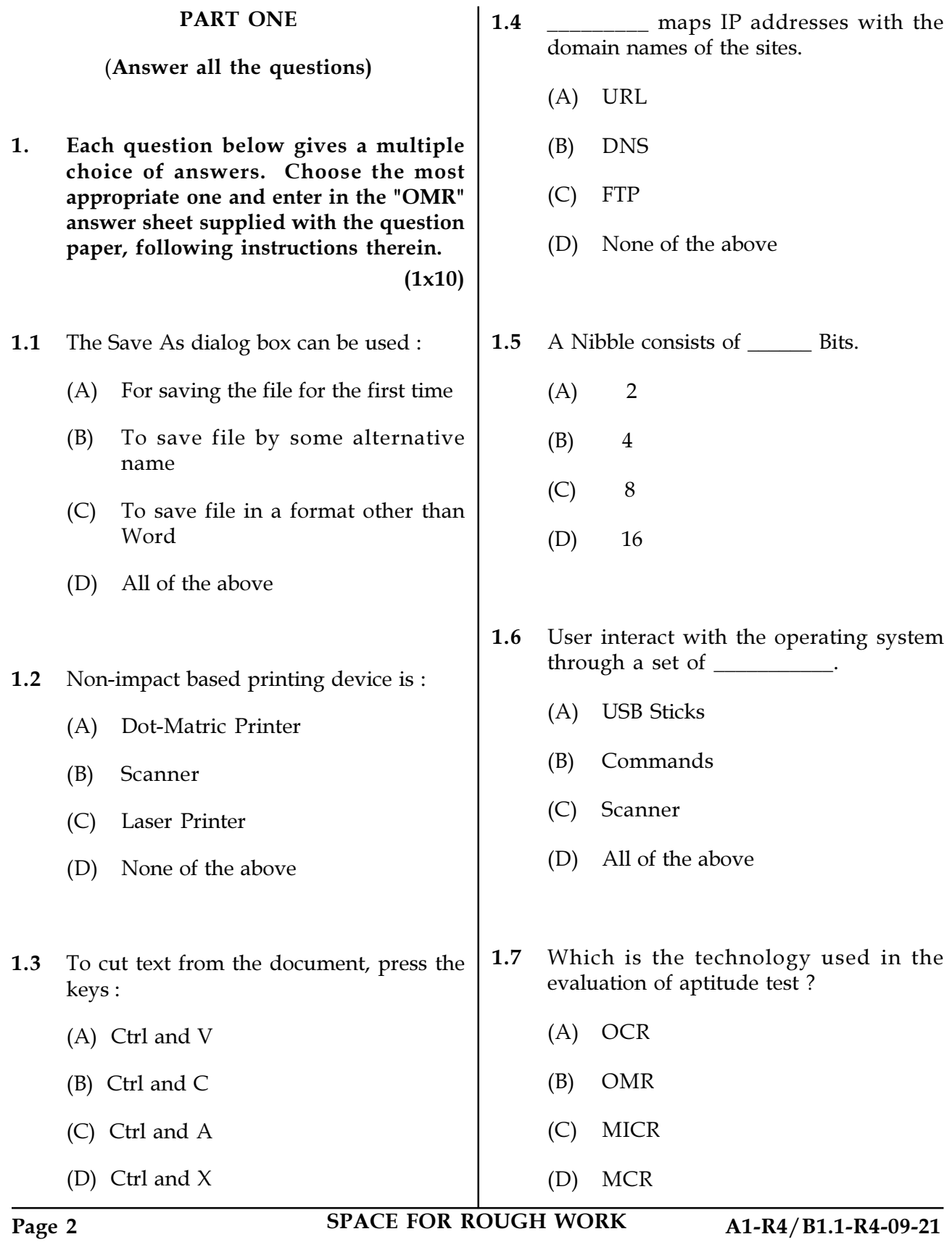

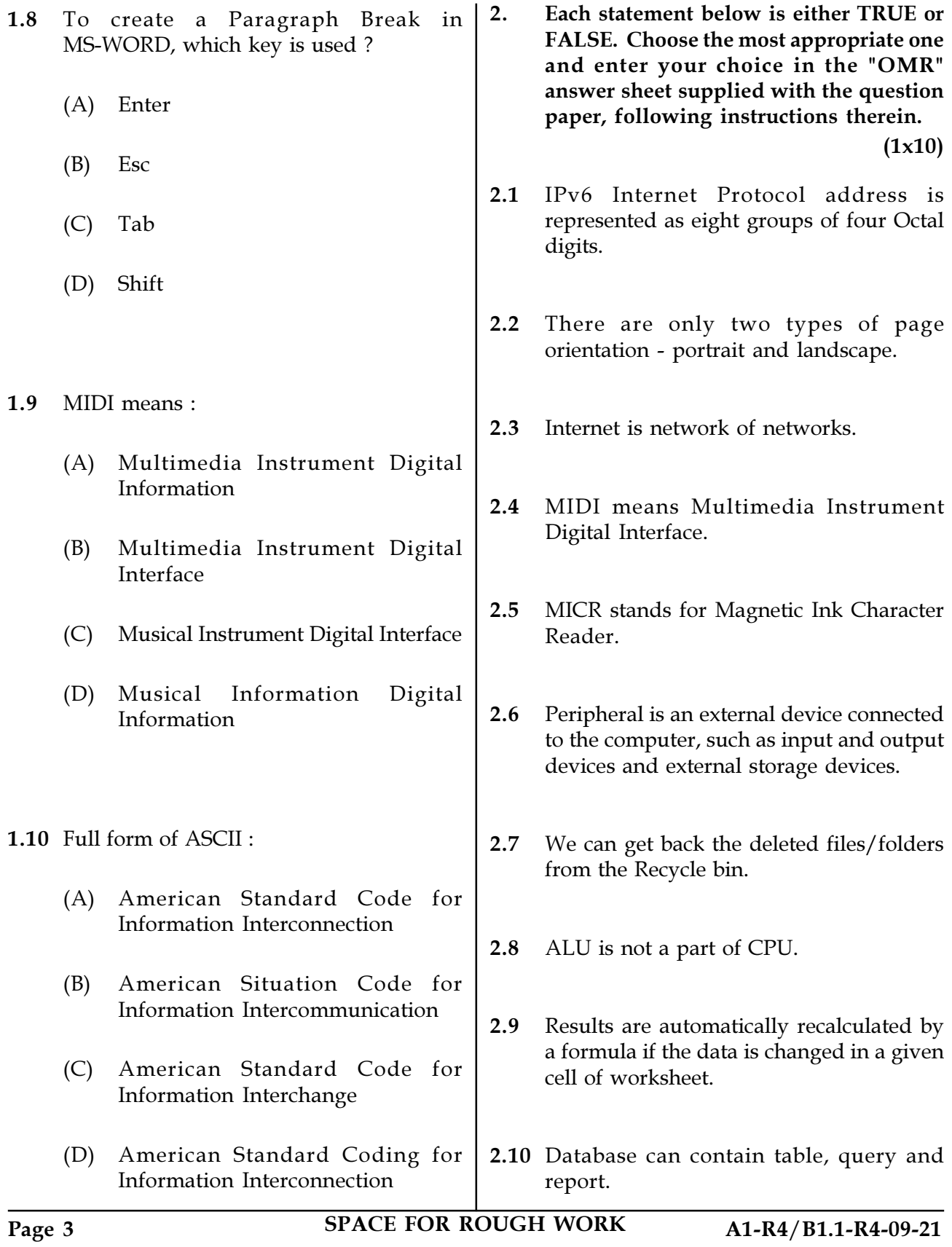

3. Match words and phrases in column X with the closest related meaning/word(s)/ phrases in column Y. Enter your selection in the "OMR" answer sheet supplied with the question paper, following instructions therein.  $(1x10)$ 

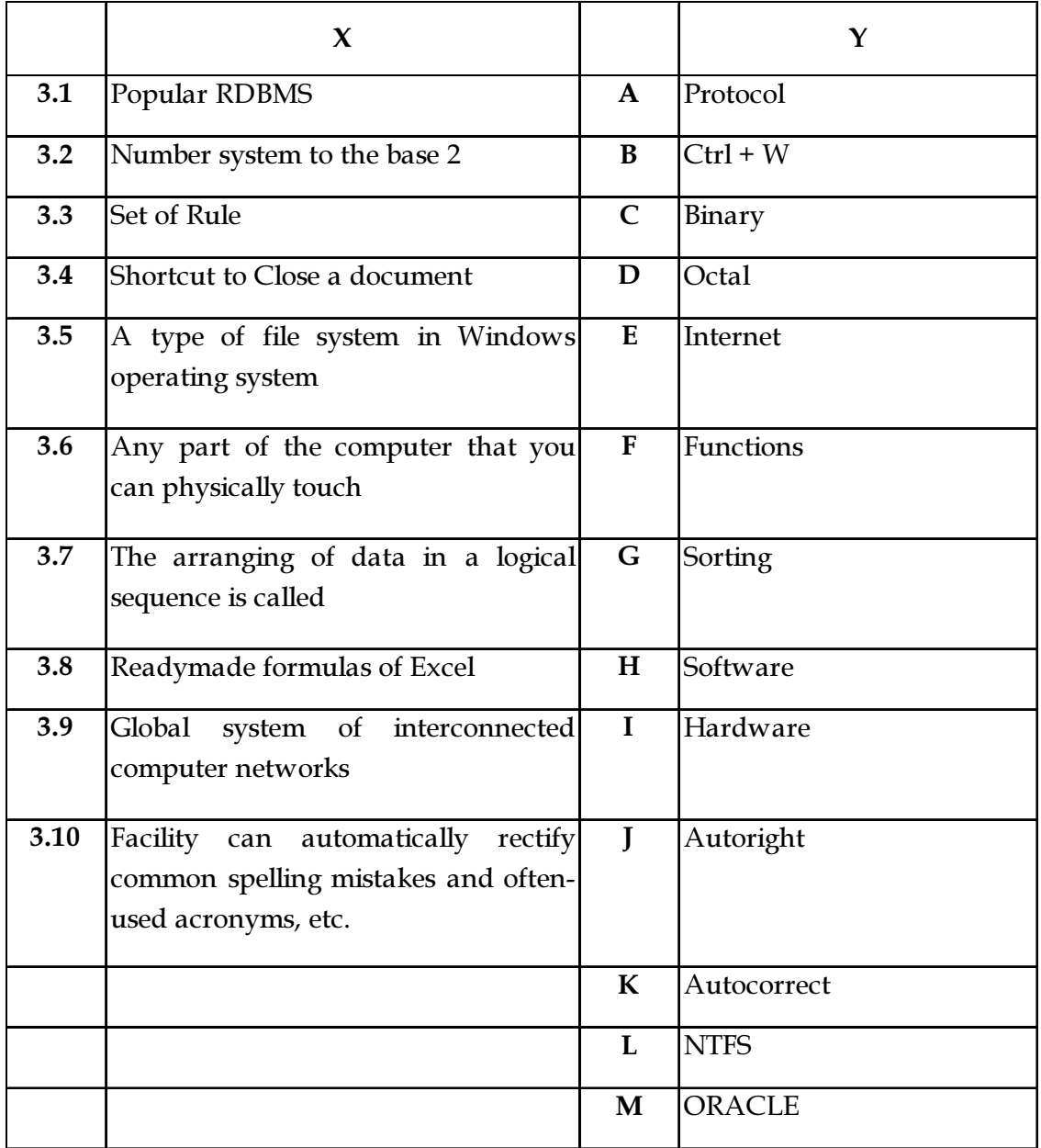

Page 4 SPACE FOR ROUGH WORK A1-R4/B1.1-R4-09-21

4. Each statement below has a blank space to fit one of the word(s) or phrase(s) in the list below. Choose the most appropriate option, enter your choice in the "OMR" answer sheet supplied with the question paper, following instructions therein.  $(1x10)$ 

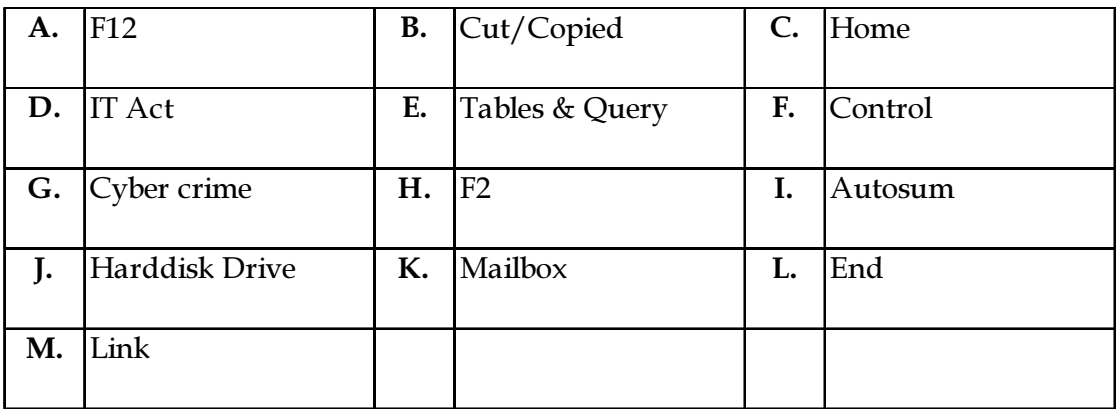

- 4.1 \_\_\_\_\_\_\_\_\_\_\_ deals with cyber crime and electronic commerce.
- 4.2 Relational Database contains \_\_\_\_\_\_\_\_\_\_.
- 4.3 The \_\_\_\_\_\_\_\_\_\_\_ tab is to take you to first page of website.
- 4.4 Inventory is concerned with minimizing the total cost of inventory.
- 4.5 \_\_\_\_\_\_\_\_\_\_\_ is used in MS-Excel to total rows and/or columns.
- 4.6 Save As dialog box is open by pressing key.
- 4.7 A Clipboard is a temporary storage area used for text which is \_\_\_\_\_\_\_\_.
- 4.8 \_\_\_\_\_\_\_\_\_\_ an area of memory or disk that is assigned to store e-mail messages sent by other users.
- 4.9 \_\_\_\_\_\_\_\_\_ is both an Input-Output device.
- 4.10 Foreign Key is used to the given table with other table.
- Page 5 SPACE FOR ROUGH WORK A1-R4/B1.1-R4-09-21

## PART TWO

#### (Answer any FOUR questions)

- 5. (a) What is the difference between function and formula in Excel ? Provide example. Explain the working of the functions with example : count, max, if, sort in worksheet.
	- (b) Enumerate the components of multimedia and explain in brief. Enlist the commonly used file formats of multimedia files.  $(8+7)$
- **6.** (a) Convert  $(2565)_{8}$  to Hexadecimal number.
	- (b) Differentiate between DDL and DML.
	- (c) Discuss the role of Information Technology in the field of Education.

 $(5+5+5)$ 

- 7. (a) Why high level languages are known as machine independent ?
	- (b) What is the need of Database Management System ? Give three examples of popular database management systems.
	- (c) Compare all three : Compiler, Interpreter and Assembler. (5+6+4)
- 8. (a) What is Personal Information System (PIS) and what are its functions ?
	- (b) Explain the application of Multimedia in E-learning.
	- (c) Explain the need of Operating System in a computer. What is the role of Kernel and Shell in LINUX Operating System ?  $(5+5+5)$
- 9. (a) Differentiate between Open Source Software and Proprietary Software.
	- (b) Explain common characteristics of the computer.
	- (c) Differentiate between SPAM and VIRUS.  $(5+5+5)$

- o 0 o -

Page 6 SPACE FOR ROUGH WORK A1-R4/B1.1-R4-09-21

SPACE FOR ROUGH WORK

SPACE FOR ROUGH WORK